# **Service Informatique**

#### **Service Informatique (SI)**

- **Tous les étudiant(e)s** et employé(e)s de l'école
- **Compte courriel et mot de passe**
- **Laboratoires** informatiques institutionnels au **6e étage du** pavillon Lassonde.
- **Entente éducationnelle gratuite aux étudiants Logiciels Microsoft gratuits** et suite Office365 <https://www.polymtl.ca/si/logiciels-et-licences/licences-institutionnelles#details-licences>
- **Support : [si-sac@polymtl.ca](mailto:si-sac@polymtl.ca)** ou Bureau d'aide L-6630

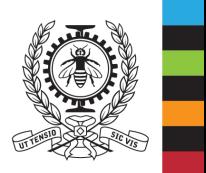

### **Département de Génie Informatique et Génie Logiciel (GIGL)**

#### **Département de Génie Informatique et Génie Logiciel (GIGL)**

- Exclusivement aux étudiants du GIGL
- 8 Laboratoires  $3^e$  et 4<sup>e</sup> étage du pavillon Lassonde, accès 24/24 h et 7j/semaine avec carte étudiant sauf aux fêtes de Noël. Accès libre de jour. Accès PC avec compte GIGL.
- Mot de passe à créer : Voir page 4
- **Entente départemental aux étudiants** Vmware : logiciel de virtualisation Invitation envoyée par courriel **<https://itacademy.vmware.com/account> , "student login"** Créer un mode de passe différent de celui de l'école pour votre sécurité
- **Support : [gigl-technique@polymtl.ca](mailto:gigl-technique@polymtl.ca)** (de préférence) ou urgence M-4002
- Communiquer avec GIGL en premier en cas d'incertitude support GIGL ou SI. 2

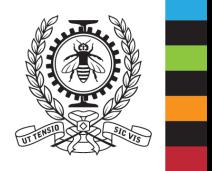

<https://www.polymtl.ca/gigl>

• Section «Étudiant actuel »

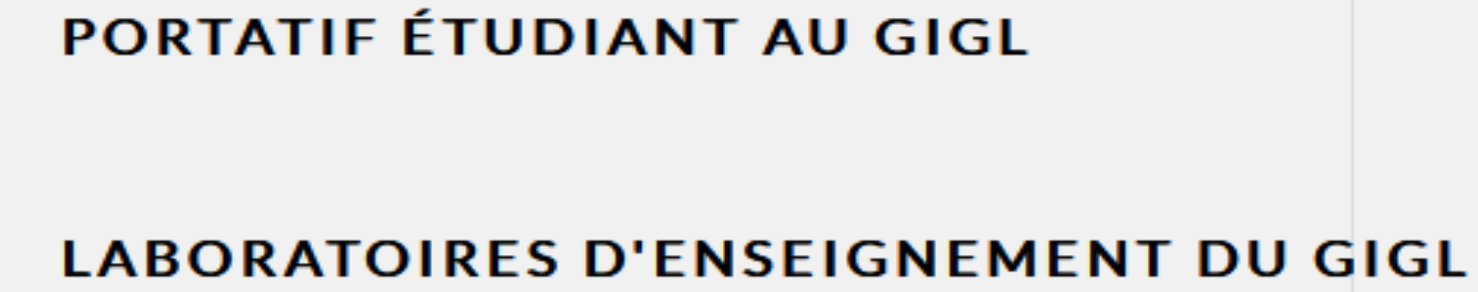

### **ENTENTES INSTITUTIONNEL**

Note : MAC et processeur ARM

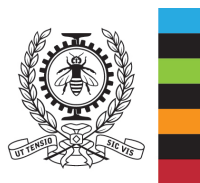

# **Information GIGL**

• [Guides informatiques \(section réservée\)](https://www.polymtl.ca/gigl/guides-informatiques) Accéder avec compte et mot de passe école

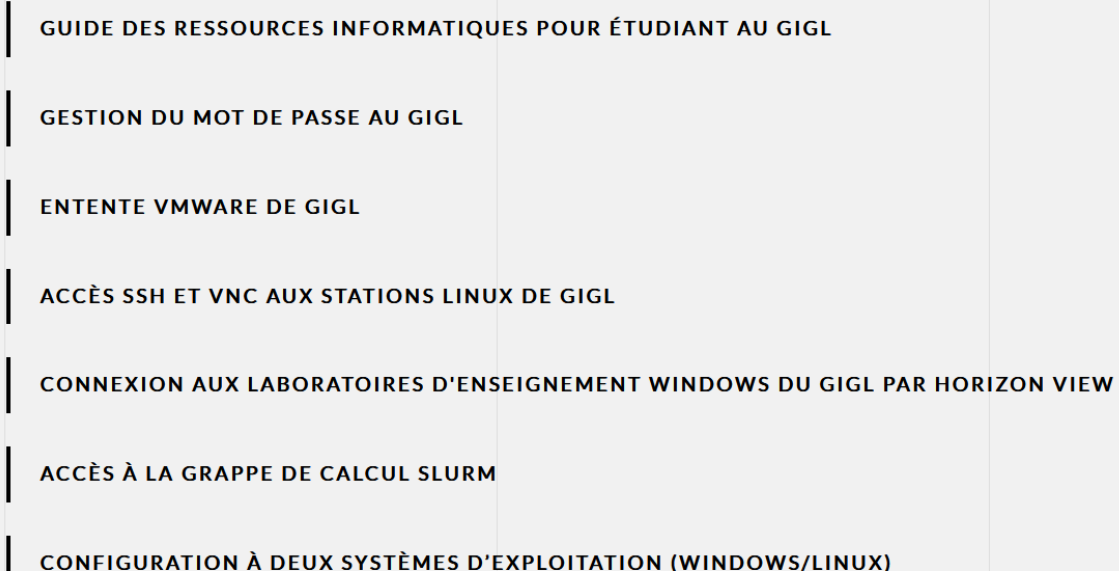

- Créer mot de passe pour laboratoires du GIGL

- Accéder avec compte et mot de passe du SI pour créer ce compte au GIGL (aura même identifiant d'accès (login). Le mot de passe peut être identique ou différent (noter : caractères spéciaux possible).

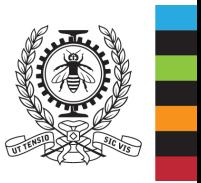

# **Coopération étudiante**

#### **Coopération étudiante**

Dans le but de mieux vous servir.

Si vous noter un poste défectueux dans labo enseignement, envoyer courriel à [gigl-technique@polytml.ca](mailto:gigl-technique@polytml.ca) en spécifiant local, numéro de poste et la défectuosité concernée.

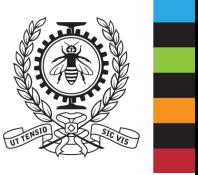

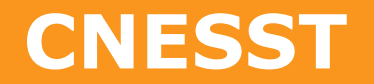

• **CNESST** : Commission des normes, de l'équité, de la santé et de la sécurité du travail.

Site web : [www.polymtl.ca/sst](http://www.polymtl.ca/sst)

Question ou observation, communiquer à [sst@polymtl.ca](mailto:sst@polymtl.ca).

Urgence sur téléphone école 4444.

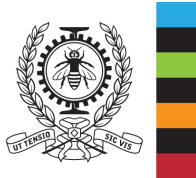

### **Laboratoires d'enseignement du GIGL – 3e étage**

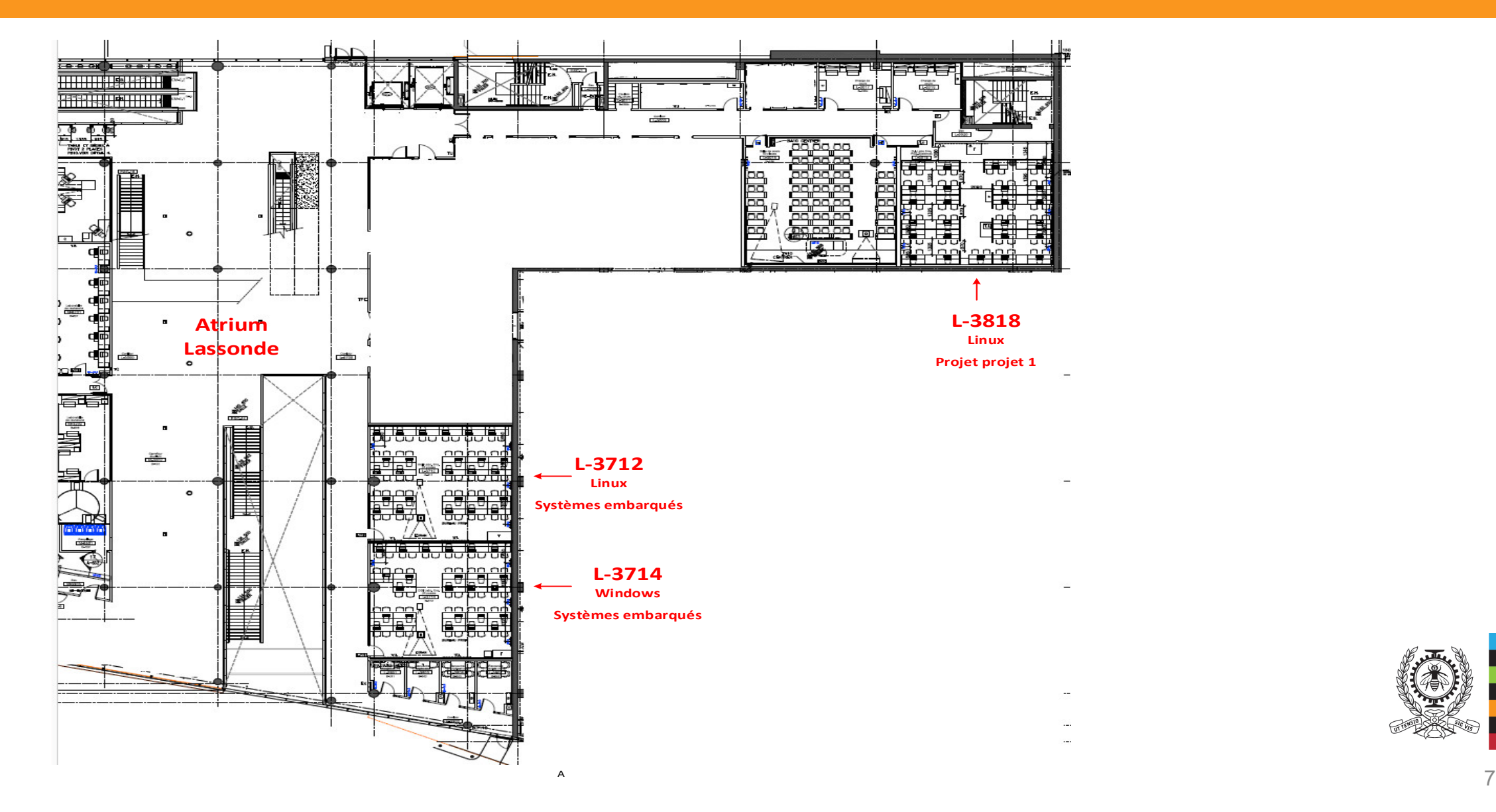

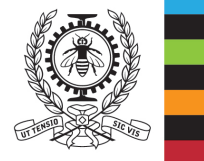

# **Laboratoires d'enseignement du GIGL – 4e étage**

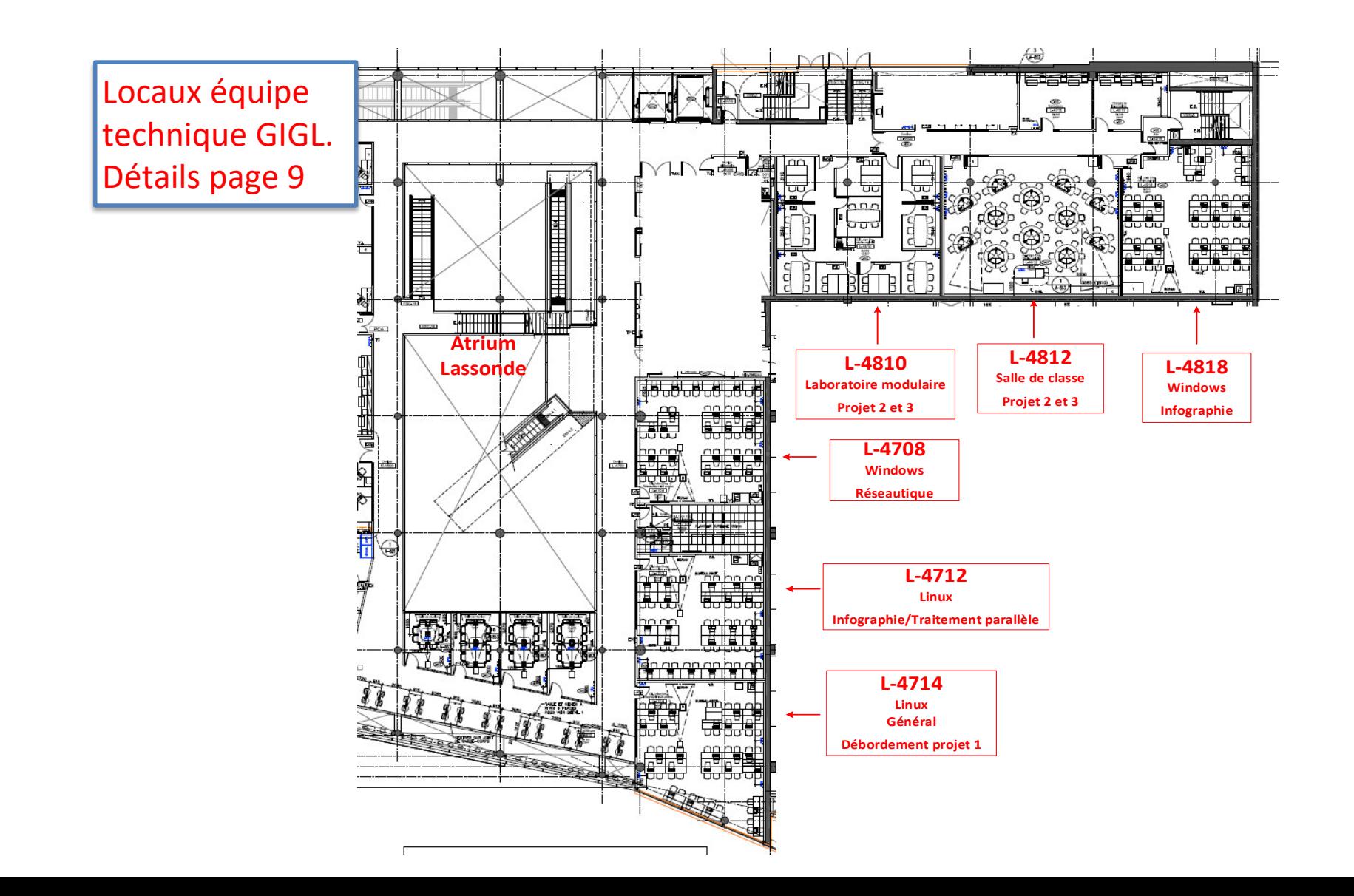

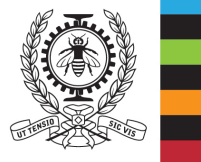

# **Locaux équipe technique du GIGL – 4e étage**

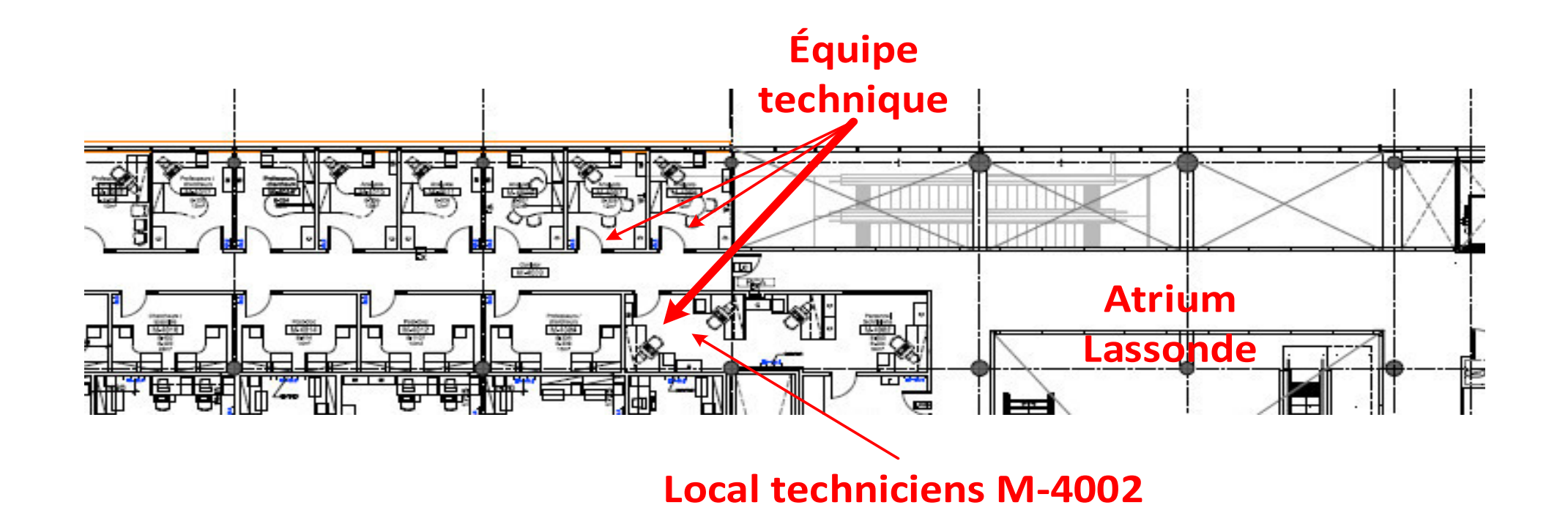

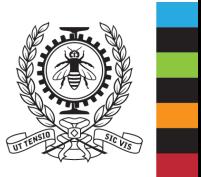